# **剪貼訊息**

時間:30 分鐘 難度:簡單 媒材:剪貼紙、印刷紙 技法:照片合成、拼貼

## 材料

- 報紙、雜誌、印刷或 影印圖像
- $\Theta$  安全剪刀
- 彩色卡片紙或美工紙
- 6 膠水

曾有人說過:「一張圖片勝過千言萬語。」在這個實作 中,我們將探索如何運用「蒙太奇」技法,使用找到的圖 像來創作一則視覺訊息。一起來翻、剪、黏!

## 步驟

1. 翻翻雜誌或報紙,撕下或剪下能激發靈感,或激發你想 用藝術來表達之訊息想法的圖片。在這個例子中,一個 披著斗篷的孩子激發了「拯救世界」的主題。鴨子和化 學小瓶激發了拯救鴨子免受污染的概念。

**置用提示**: 如果手邊沒有雜誌或報紙可以剪, 請到圖書館 尋找可用的圖片並影印下來。記得帶錢去付影印費。

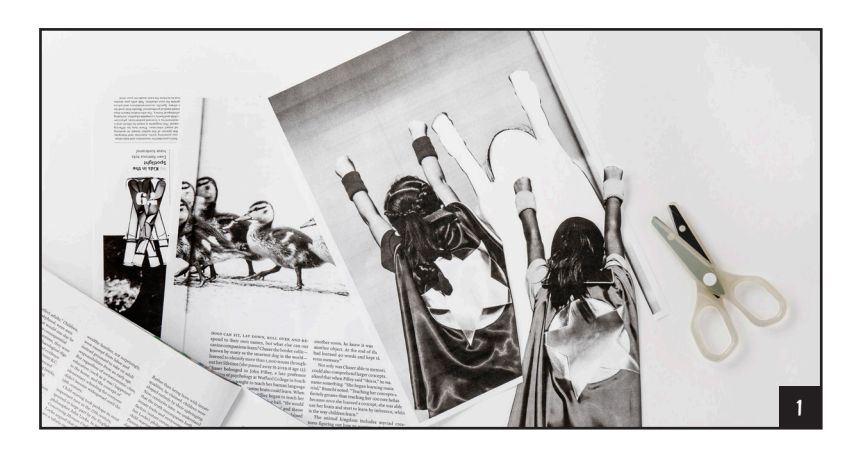

續下頁

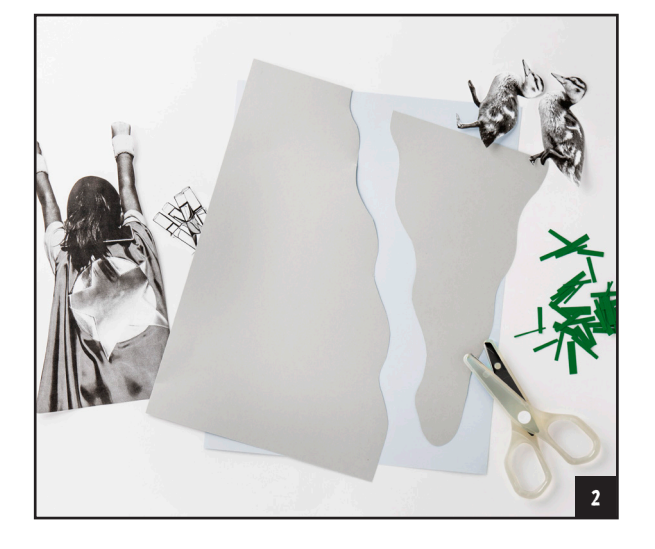

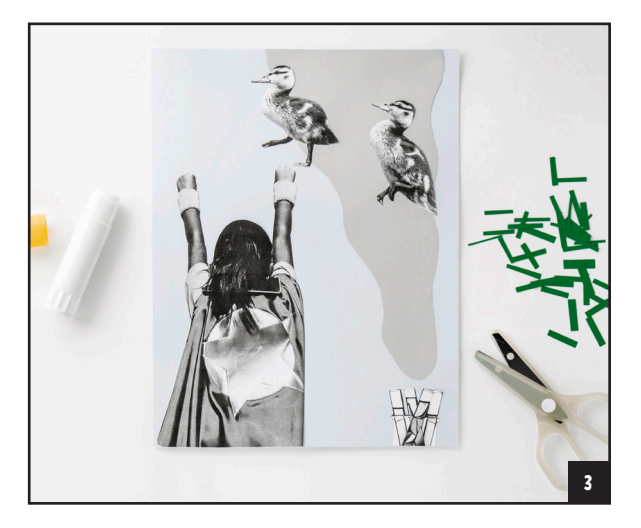

- 2. 剪下一些彩色紙來貼上,並添加紋理或 符號來清楚地表達你的訊息。在這個例 子中,簡短的研究之後,引出了「如何 保護鴨子不受草坪上的化學殺蟲劑影 響」的想法。剪下的綠紙代表了綠草、 灰紙代表了充滿化學物質的河流。
- 3. 將剪下的照片和紙張黏好,協助傳播訊 息。
- 4. 分享你的作品給朋友和家人,看看他們 是否看得懂你的訊息。

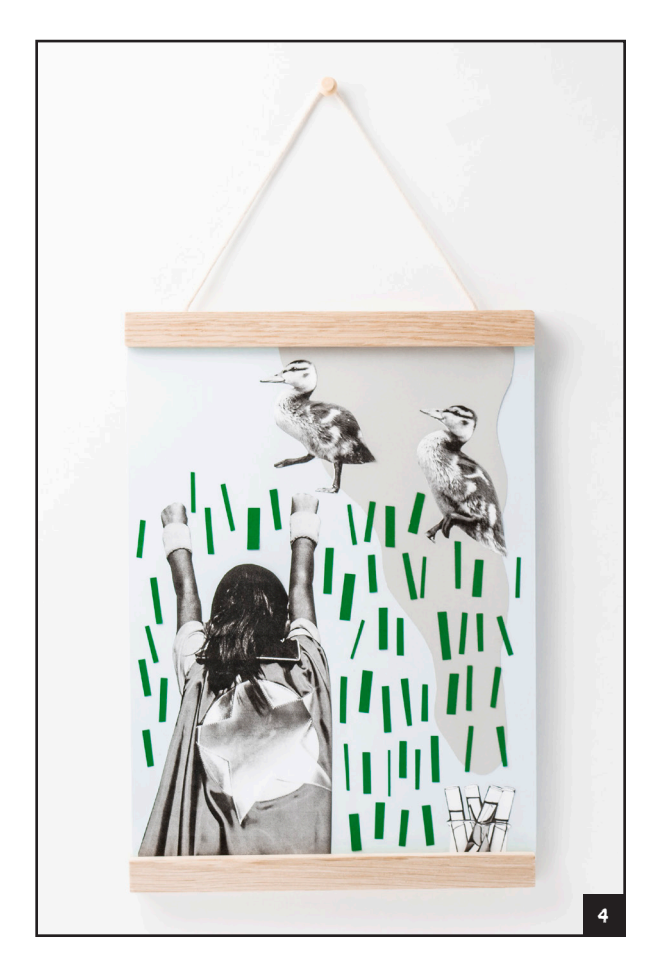

趣事:Hannah Höch 和 Jaune Quickto-See Smith 等藝術家使用蒙太奇 技法,從現有圖像中創造新的意義和 訊息,這種藝術策略稱為「挪用」 (appropriation)。

8000 現在的藝術家借助電 腦技術,使用數位軟體來創造蒙太奇 照片。(瑪姬 ‧ 泰勒)Maggie Taylor 是最早使用 Adobe Photoshop 的人之 一。這個軟體變得非常流行,現在大 家會直接用「P 圖」來指數位合成照 片。

### 現在試試這個!

- 聽完一些對於你創作的回饋後,試試增 減一些部分,使蒙太奇影像的訊息更清 晰。
- 使用水彩、麥克筆或蠟筆在蒙太奇照片 上作畫,加上更多意義。黃色可以增加 幸福或溫暖的訊息。紅色可以增加愛或 憤怒的訊息。

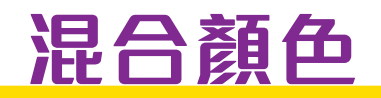

時間:30 分鐘 難度:中等 媒材:厚紙板,麥克筆、 竹籤和紙 技法:減色混合

# 材料

- $\Theta$  白色卡片紙(A4 尺寸)
- 用來描圓形的物體 (約直徑 5 公分)
- 鉛筆
- 直尺
- 紅色、黃色和藍色麥克筆
- 紙板
- **2** 膠水
- 牙籤
- 安全剪刀

你知道只用紅色、黃色和藍色就可以混合出無數種顏色 嗎?這三色稱為三原色。藝術家使用這些顏色來混合顏 料、麥克筆和油墨來創作藝術作品。在這裡,我們將用旋 轉的方式混合原色,看看會出現什麼新顏色!

注意:用來幫卡片紙穿孔的牙籤等物品很尖銳,可 能會傷到手指或眼睛。步驟 6 和 7 最好要有大人在 旁邊。

## 步驟

- 1. 在卡片紙上描六個圓圈。
- 2. 測量圓的直徑,並將此數字除以 2,找到圓心。在圓圈 的中心標記一個點。在全部的圓圈上重複這個步驟。

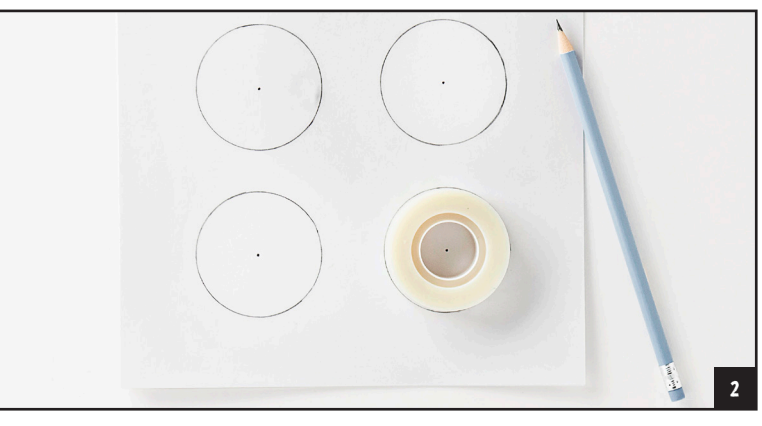

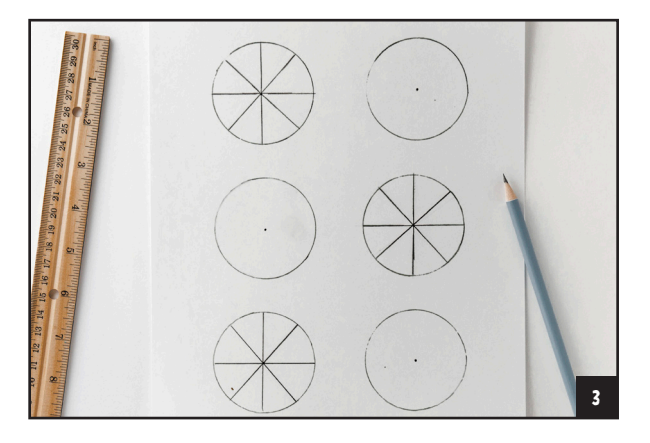

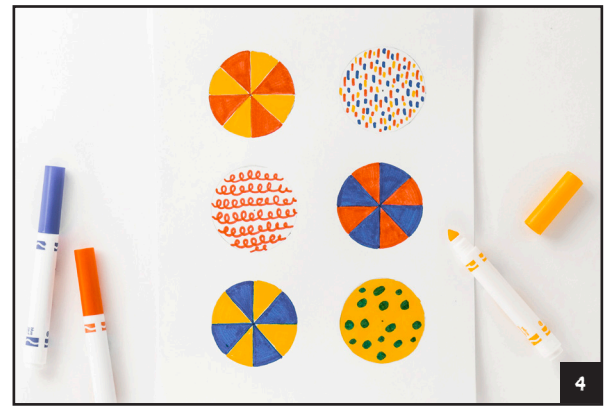

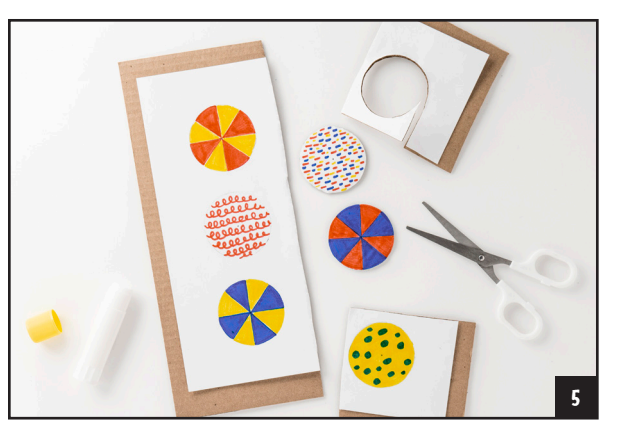

- 3. 在其中一個圓圈中畫一個 <sup>x</sup>。接著在同 一個圓圈中畫一個 +。在數個圓圈上重 複這個切成八片的披薩形狀,圓圈數量 由你決定。
- 4. 使用三原色(紅色、黃色和藍色)麥克 筆將圓圈上色。塗上不同的圖案也可 以。
- 5. 將紙的背面黏在一張回收紙盒的厚紙板 上。剪下全部的圓圈。
- 6. 用牙籤穿過圓圈的中心點。為確保手指 安全,將圓圈放在桌上的一張廢紙板 上,然後再將牙籤插入。如果牙籤斷 了,請大人用尖銳的鉛筆或針先扎一個 小孔。

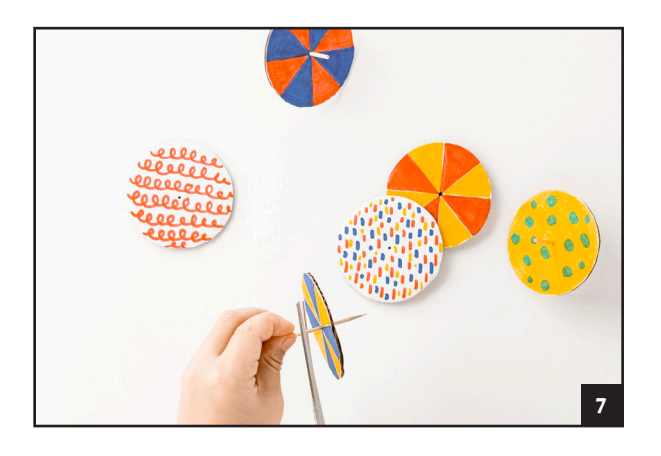

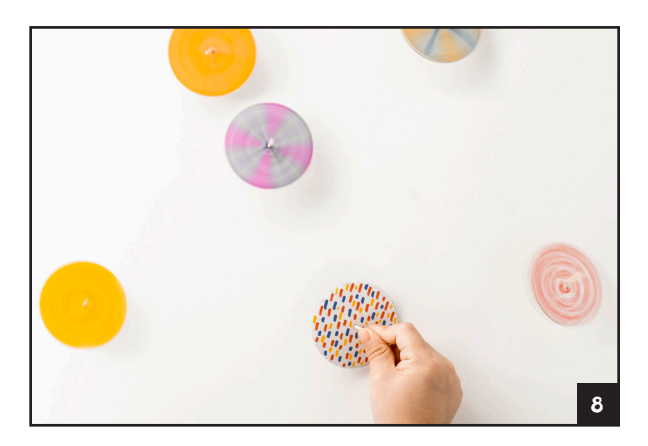

### 現在試試這個!

- 列表機使用青色、洋紅色和黃色來製作 無窮無盡的顏色。嘗試將這些顏色用在 陀螺上,看看會出現什麼新顏色。
- 將顏色分成 4 等分或 12 等分。狺樣的 顏色混合效果比 8 等分好還是壞?
- 7. 非常小心地剪掉約 <sup>1</sup> 公分的牙籤。握住 被剪掉的一端,以免它飛走。指頭要離 剪刀遠一點。
- 8. 用拇指和食指扭轉牙籤然後鬆開,讓陀 螺旋轉起來!現在出現了什麼顏色?

趣事:混合兩種原色時,你會得到一 種二次色;如果將一種原色與一種二 次色混合,你會得到一種三次色。

8000 物理學家詹姆斯 ・大 衛 ‧ 福布斯(James David Forbes) 和數學家詹姆士 ‧ 克拉克 ‧ 馬克士 威(James Clerk Maxwell)使用陀螺 來展示色彩感知。科學家將顏色視為 光譜,其中紅、綠和藍(RGB)是加 色法的三原色,因為當它們混合時會 產生白色。藝術家則將顏色視為顏料, 其中紅、黃、藍(RYB)是減色法的 三原色,因為當它們混合時會變成黑 色。

# **像素表情符號**

時間:60 分鐘

- 難度:中等
- 媒材:便利貼、牆壁
- 技法:像素藝術、壁畫方 格法

# 材料

- 方格紙(第 108 頁)
- 黃色、藍色和紅色的彩色 鉛筆(最好可以擦除)
- 6 捲尺
- 安全剪刀
- 綠色和藍色
- 便利貼 144 張(大約 124 張黃色,8 張藍色, 12 張紅色)
- 紙膠帶或遮蔽膠帶

感到生氣、高興或愚蠢時,我們的表情是什麼?你能用表 情符號說出你的感受嗎?表情符號是一種由像素組成的微 型卡通圖,與文字一起使用來表達情感,例如這樣?。你 知道第一個表情符號設計是由144個像素組成的嗎?在這 裡實作中,我們用便利貼當作像素來表達情緒。

**曾用提示**:如果牆壁不光滑,便利貼可能很容易脱落。若 發生這種情況,請改在大窗戶、鏡子或白板上嘗試這個實 作。另一種選擇是使用標註為「超級黏性」的黏性便利貼。

## 步驟

1. 用方格紙來設計你的表情符號。用黃色鉛筆在幾個方塊 上塗上顏色,為你的表情符號臉創造一個圓形輪廓。從 四分之一區域開始,然後繼續填滿整張紙。

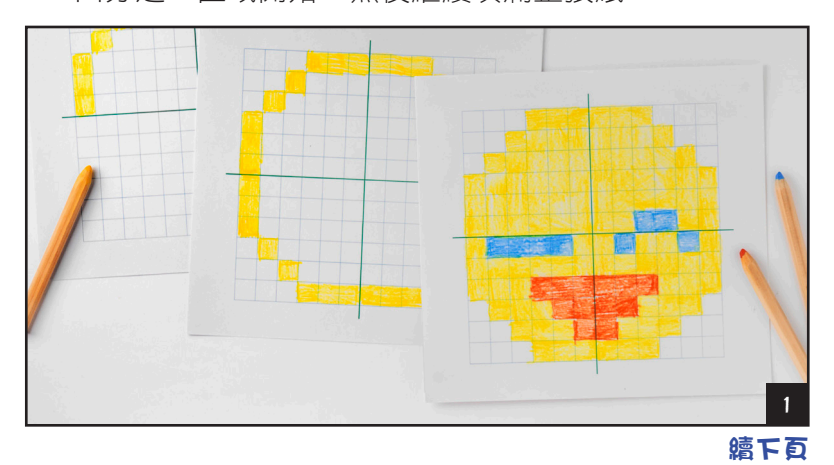

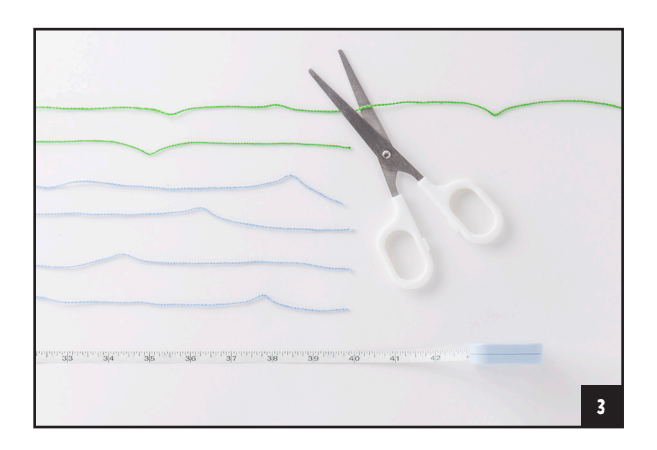

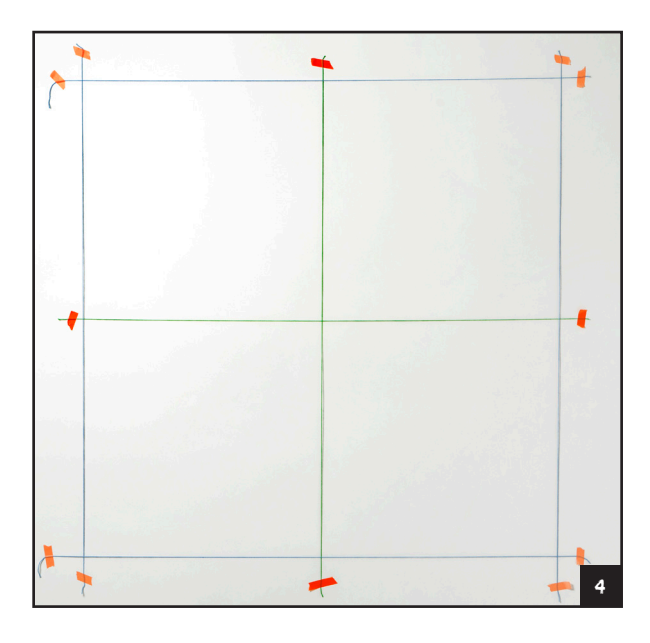

## 2. 想想你的情緒。你如何用臉部來表達 它?用藍色鉛筆幫眼睛上色,用紅色鉛 筆幫嘴巴上色。選擇你感覺到的、或想 要做出的任何臉部表情。用黃色填滿剩 餘的臉部方格。

- 3. 測量並剪下 100 公分的藍色細繩 4 條, 100 公分的綠色細繩 2 條。
- 4. 找一面空白牆(90×<sup>90</sup> 公分)來放你 的藝術品。牆壁越光滑越好!在牆上貼 三張紙條,測試它們是否能黏著不掉 落。記得要將便利貼的上緣壓牢。測試 好之後將便利貼撕下。將兩條綠色繩子 像加號(+)一樣黏在牆中間。在距離 綠色加號 45 公分處,用膠帶黏 4 條藍 色繩子。這四個象限(正方形)就是你 張貼便利貼的基準。

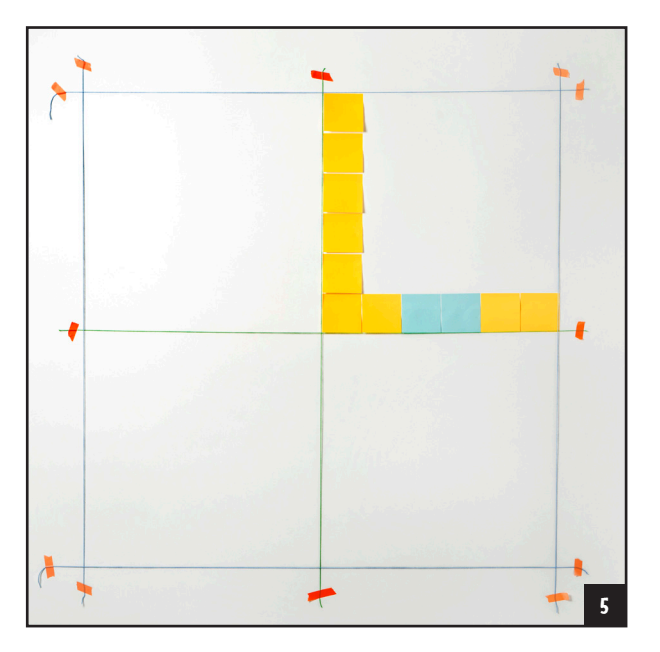

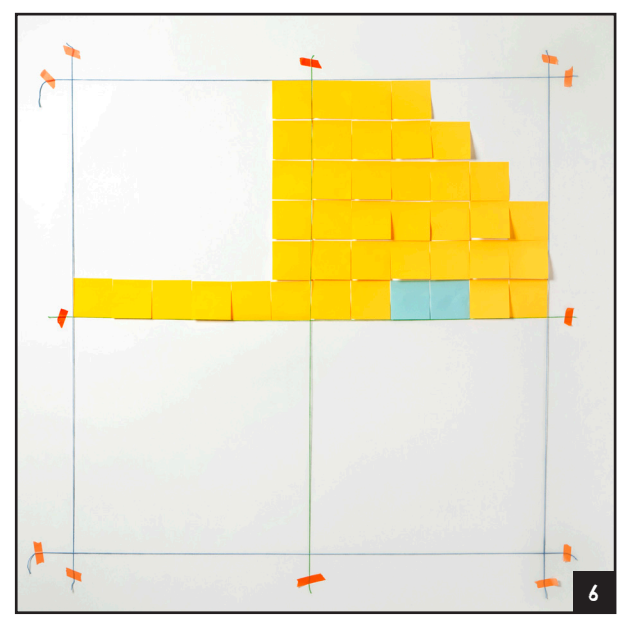

- 5. 從中間開始,將便利貼貼在牆上。沿著 綠線走,使用方格紙上的圖案來決定使 用哪些顏色。不一定要完全符合圖案, 如果空間不足,可以移動一下便利貼。 請記住,你的藝術品不是永久性的;可 以任意重貼。
- 6. 填滿這個象限的所有區域,然後移動到 下一個象限,再次從中間的綠線開始。 持續對照方格紙的位置來黏貼。
- 7. 退後一步,欣賞你的創作!

# **讓塗鴉動起來**

時間:30 分鐘 難度:中等 媒材:麥克筆、紙 技法:翻頁動畫

## 材料

- $\Theta$  至少 20 張索引卡, 或將 卡片紙裁成 7×14 公分
- 鉛筆
- 兩種不同深淺的棕色 麥克筆
- 智慧手機或平板電腦

如果一塊餅乾能感覺到自己被吃掉了,它會做什麼?也 許它開始時感到開心,然後…咔!餅乾先是嚇一跳,然 後…咔!接下來餅乾會不會擔心?把你的想法書下來,看 看用翻頁動畫將你的想法變為現實時,會發生什麼事!

**實用提示**: 紙張後方有光時,會更容易描圖。你可以試試 將紙張靠在陽光照射的窗戶上,或者放在智慧手機或平板 電腦上。如果你使用電子設備的話,請大人儲存一張白色 背景的照片,然後以最大亮度顯示在螢幕上。你還可以在 一個透明封閉的收納箱中放一支打開的手電筒當作燈箱, 在箱子頂部畫圖。

## 步驟

1. 用鉛筆在每張索引卡片的後角寫上編號(1、2、3、<sup>4</sup> 等),以記錄卡片的順序。

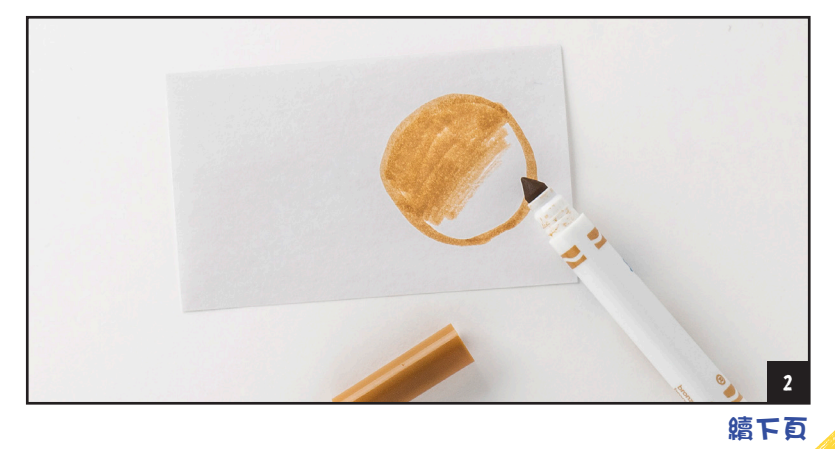

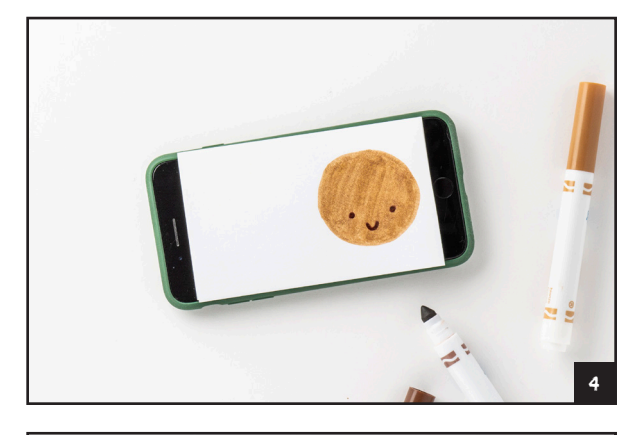

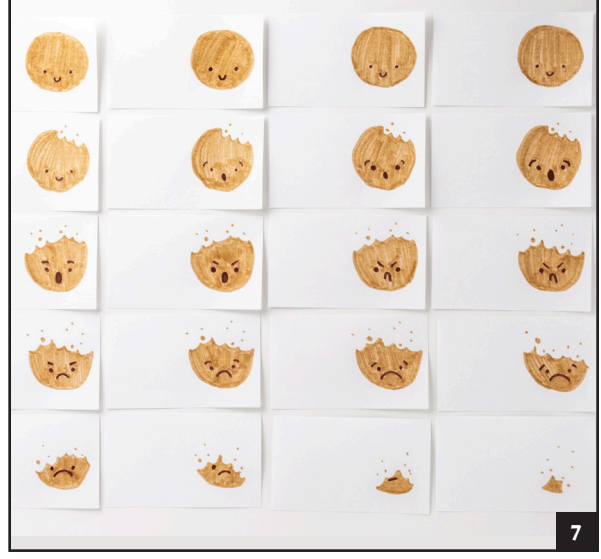

- 2. 在卡片1上,使用淺棕色麥克筆在靠 近頁面右側畫一個圓圈。這就是你的餅 乾。使用深棕色麥克筆,在圓圈底部附 近畫一個笑臉。
- 3. 將卡片 <sup>1</sup> 放在你的智慧手機、平板電腦 或自製燈箱上,然後將卡片 2 放在上 面。一定要對齊紙張的邊緣。
- 4. 將卡片背後透出的餅乾描下來。這次從 笑臉開始,接著是圓圈,然後幫它上 色。將卡片 1 放在一旁備用。
- 5. 將卡片 <sup>3</sup> 放在卡片 <sup>2</sup> 的上方並重複步驟 4。把卡片 2 放在一邊,然後將卡片 4 放在卡片 3 的上方並重複步驟 4。將卡 片 3 放在一旁備用。
- 6. 在卡片 5 上, 描出卡片 4 上的笑臉; 接著描下圓圈的大部分,然後在餅乾的 右上角畫一個咬痕。畫上點點麵包屑。 將卡片 4 放在一旁備用。
- 7. 參考範例照片,繼續在卡片 <sup>6</sup> <sup>到</sup> <sup>20</sup> <sup>上</sup> 描繪和塗鴉,卡片順序如圖,從左到 右、從上到下。

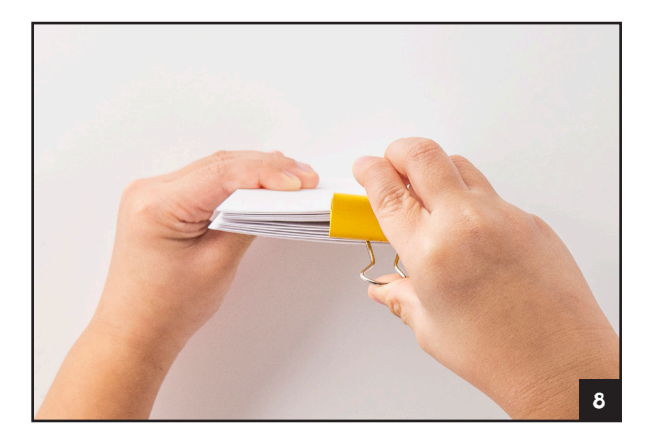

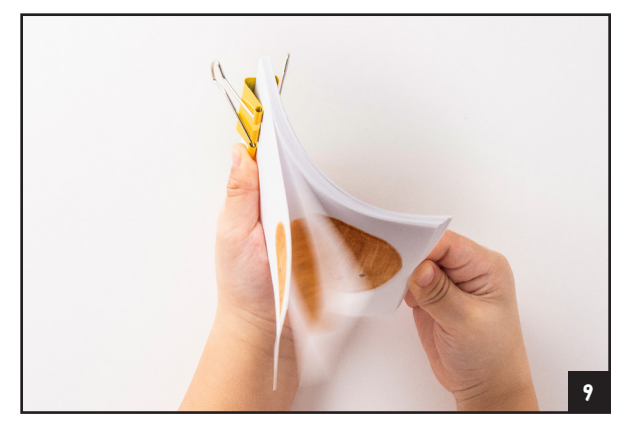

- 8. 從 1 到 20 排列你的卡片, 將它們從前 到後疊起來。輕敲卡片的兩側,使它們 整齊地對齊。最後請輕敲紙張的右側, 並用活頁夾固定紙疊的左側。
- 9. 用拇指翻動頁面,看你的影像動起來!

**趣事:**露絲·格雷夫斯·韋克菲爾德 (Ruth Wakefield) 在 1938 年左右發 明了第一款巧克力餅乾,至今仍可以 在 Nestlé Toll House 巧克力餅乾的包 裝背面找到她的食譜。

**80000** 數位動畫如 GIF(圖 形交換格式)的運作方式與翻頁動畫 相 同。 在 GIF 中, 每 個 頁 面 稱 為 一 「 幀 」。GIF 的幀速率從 15 到 30fps (每秒幀數)。快速播放每一幀就會得 到動畫,就像翻書一樣!

#### 現在試試這個!

- 如果有人喝光了一杯牛奶,它會有什麼反應?讓你的想法變成動畫!
- 書更多頁 ! 你可以加多少百到翻百動書本裡?